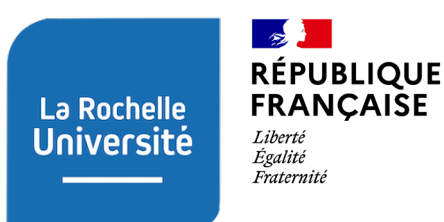

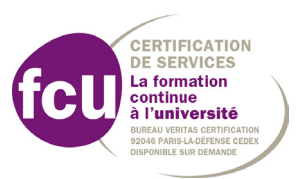

**FORMATION CONTINUE**

# **Formation courte**

**Logiciel R - Module 3 :** 

**Création de rapports dynamiques avec LaTeX, R et Rmarkdown**

# **OBJECTIFS PÉDAGOGIQUES**

**La création de rapports quotidiens, hebdomadaires ou mensuels et leur diffusion fait partie de vos missions et sont des tâches courantes dans de nombreuses organisations. Intégrer à ces rapports des tableaux, graphiques et des résultats d'analyses mis à jour régulièrement est nécessaire mais répétitif et chronophage.** 

Les outils libres et gratuits présentés dans cette formation (LaTeX, markdown, R, knitr, Rmarkdown…) permettent de créer des documents d'une grande qualité typographique qui mêlent de façon transparente du texte, des résultats d'analyses, des graphiques et des tableaux produits dans le logiciel R.

Si les données changent, les documents se mettent à jour automatiquement, garantissant ainsi la diffusion rapide d'informations toujours pertinentes, à moindre effort et moindre coût. L'auteur des documents peut ainsi se concentrer sur le fond, et laisser l'ordinateur s'occuper de la forme. .

Cette formation a pour objectifs de permettre aux stagiaires de :

• Découvrir les principes de la programmation lettrée et l'importance de la reproductibilité

• Prendre en main les langages de balisage markdown et LaTeX permettant de séparer le contenu et la mise en forme

• Produire, grâce à knitR et Rmarkdown, des documents d'une grande qualité typographique, faciles à mettre à jour et à diffuser, qui mêlent du texte, des résultats d'analyses statistiques et des graphiques produits sous R.

## **INFORMATIONS**

## **» PUBLICS**

• Technicien·nes, ingénieur·es, doctorant·es et chercheur·euses du secteur public ou privé, travaillant au sein d'entreprises, de collectivités, d'associations, de bureaux d'études ou de laboratoires. • Toute personne ayant besoin d'analyser des données et/ou de produire des graphiques dans le cadre de son activité professionnelle.

*Formation accessible aux personnes en situation de handicap Contacter le référent handicap de La Rochelle Université : handicap@univ-lr.fr ou +33(0)5 46 45 72 51.*

## **» TARIF**

1100€ net de taxes

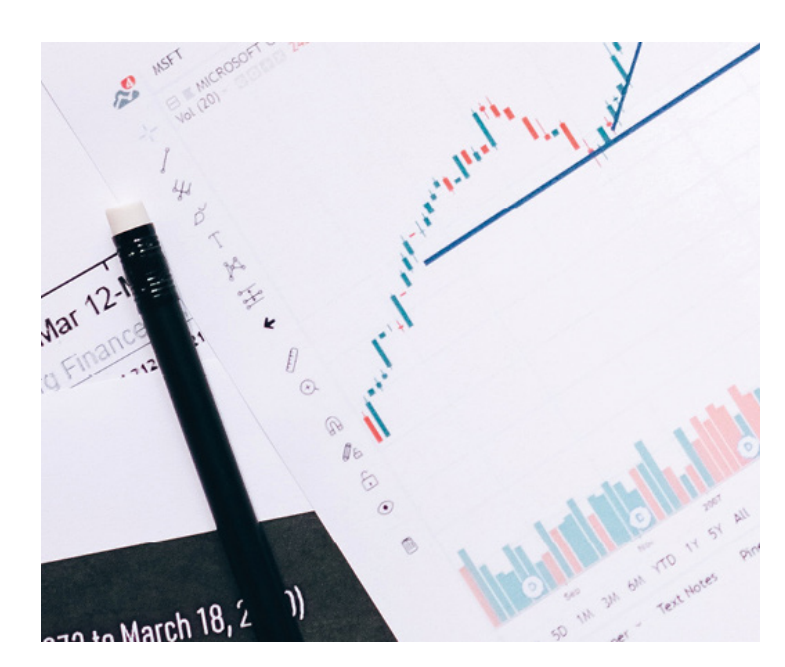

# **» PRÉREQUIS**

Bien que des rappels concernant l'utilisation de R soient faits en cours de formation, une connaissance préalable des bases du logiciel R est préférable. Aucune connaissance préalable en programmation n'est nécessaire.

## **» DURÉE, RYTHME ET ORGANISATION**

3 jours, 21 heures (7h par jour)

La formation a lieu à La Rochelle Université.

## **» INTERVENANT·ES**

**Benoit Simon-Bouhet :** Maître de conférences Département de biologie - La Rochelle Université et Centre d'Études Biologiques de Chizé

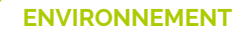

# **CONTENU DE LA FORMATION**

### **Jour 1 : Rmarkdown**

- Rappels des principes de base du logiciel R et utilisation
- Format texte brut: avantage et limites (...)
- Notions de reproductibilité et de programme lettrée
- Découverte des langages de balisage
- RMarkdown pour produire des documents html simples et relativement courts
- Découverte des packages knitr et rmarkdown

• Intégration et mise à jour automatique de résultats d'analyses statistiques, de tableaux et de graphiques au sein de documents destinés à la diffusion électronique

• Notions de chunks et options de présentation

#### **Jour 2 et 3 : LaTex**

- Format texte brut
- Notions de reproductibilité et de programme lettré
- Découverte des langages de balisage
- LaTex pour produire des documents pdf plus complexes ou plus longs
- Découverte des packages knitr, Sweave et xtable
- Intégration et mise à jour automatique de résultats d'analyses statistiques, de tableaux et de graphiques au sein de documents destinés à l'impression
- Extension à d'autres types de documents

## **MÉTHODES ET MOYENS MOBILISÉES**

- **Formation en présentiel mixant théorie et mise en pratique**
- Accueil des apprenants dans une salle dédiée à la formation
- Documents supports de formation projetés
- **Exercice de mise en pratique**

# **MODALITÉS D'INSCRIPTION ET DÉLAIS D'ACCÈS**

Candidature en ligne via Démarches simplifiées

# **MODALITÉS D'ÉVALUATION**

- Feuilles de présence
- **Formulaires d'évaluation de la formation**

### **2 autres modules de formation sur le Logiciel R**

**Module 1** : initiation au logiciel R pour l'analyse de données et les représentations graphiques

**Module 2** : utilisation avancée pour les statistiques et la programmation

# **La Rochelle Université Nous contacter**

Direction développement formation

professionnelle, alternance et

relations socio-économiques

[formationcontinue@univ-lr.fr](mailto:formationcontinue%40univ-lr.fr?subject=) 05 16 49 65 18

N° Siret : 19170032700189 - Code APE : 8412Z N° de déclaration d'activité : 5417P001817

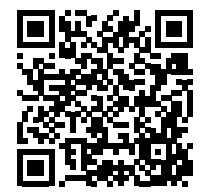

MAJ : 30/10/2023